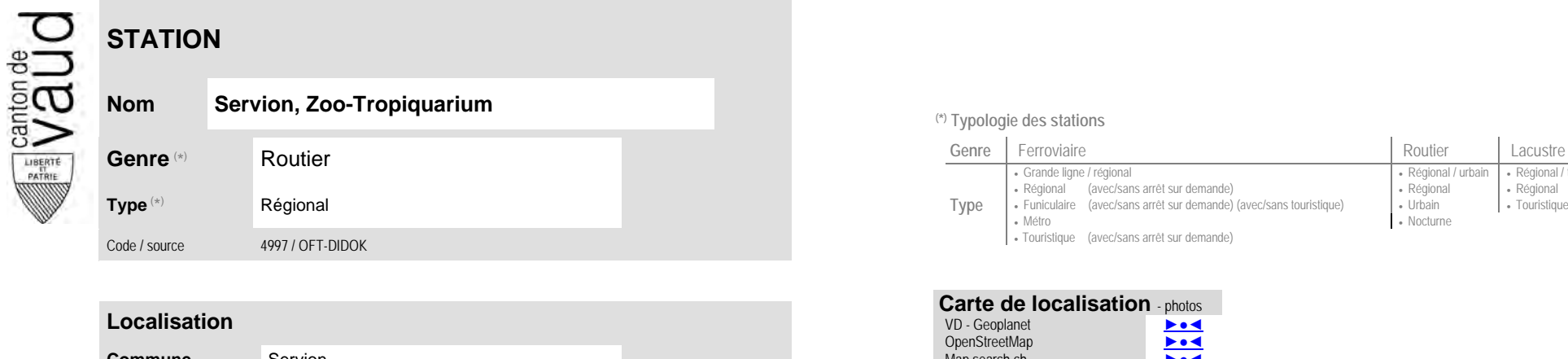

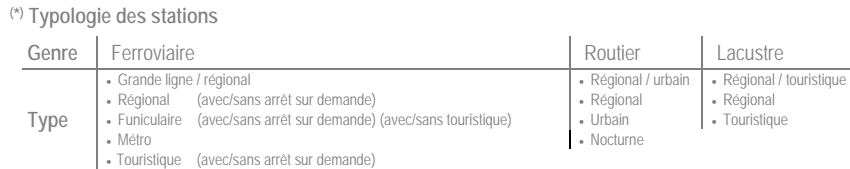

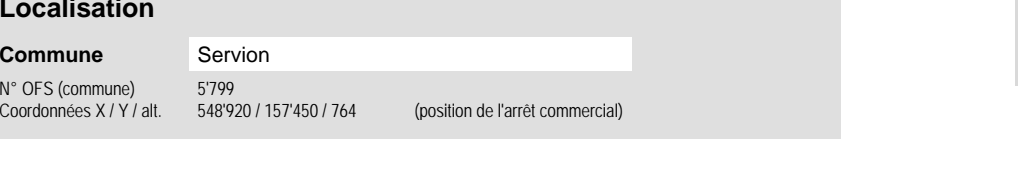

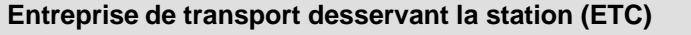

![](_page_0_Picture_218.jpeg)

![](_page_0_Picture_219.jpeg)

 **Communauté tarifaire**

**Carte de localisation** - photos VD - Geoplanet ►●●● OpenStreetMap <del>►</del>●◀ Map.search.ch ►●● Google maps - Streetview ►●●●